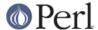

#### NAME

App::Prove::State::Result::Test - Individual test results.

## **VERSION**

Version 3.23

## DESCRIPTION

The prove command supports a --state option that instructs it to store persistent state across runs. This module encapsulates the results for a single test.

# **SYNOPSIS**

```
# Re-run failed tests
$ prove --state=fail,save -rbv
```

## **METHODS**

## **Class Methods**

new

## **Instance Methods**

name

The name of the test. Usually a filename.

## elapsed

The total elapsed times the test took to run, in seconds from the epoch...

## generation

The number for the "generation" of the test run. The first generation is 1 (one) and subsequent generations are 2, 3, etc.

## last pass time

The last time the test program passed, in seconds from the epoch.

Returns undef if the program has never passed.

#### last fail time

The last time the test suite failed, in seconds from the epoch.

Returns undef if the program has never failed.

## mtime

Returns the mtime of the test, in seconds from the epoch.

#### raw

Returns a hashref of raw test data, suitable for serialization by YAML.

# result

Currently, whether or not the test suite passed with no 'problems' (such as TODO passed).

# run\_time

The total time it took for the test to run, in seconds. If Time::HiRes is available, it will have finer granularity.

# num\_todo

The number of tests with TODO directives.

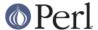

## sequence

The order in which this test was run for the given test suite result.

# total\_passes

The number of times the test has passed.

# total\_failures

The number of times the test has failed.

# parser

The underlying parser object. This is useful if you need the full information for the test program.